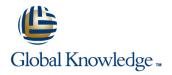

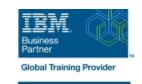

# **Advanced Parallel Sysplex Operations and Recovery Workshop**

**Duration: 5 Days** Course Code: ES90G

#### Overview:

This course describes advanced operator actions to implement new policies, coupling facilities, structures and sysplex related operational enhancements. It diagnoses problems and demonstrates recovery techniques in these areas. These include: Identifying HMC problems and recovery, including IPL problems during system and sysplex activation Recovery with and without SFM policies Couple data set failures CF and CF structure failures

Labs are provided to submit jobs to format CDS, define policies, start and verify that they are working as desired, identify any policy change pending conditions and correct as needed. Labs take students through the required steps to implement ECS, GRS star, JES checkpoint, Operlog, Logrec, and SM duplexing on the CF. Students will also identify potential problems during the implementation process, identify various CDS and other sysplex related problems. Students will remove a CF from the sysplex as in the case of required maintenance to a CF; add a new CF to the sysplex and perform system and CF failure and recovery scenarios.

## **Target Audience:**

This intermediate course is for operations personnel, tech support staff, and system programmers who are directly involved in the operation, system support, and software support of their Parallel Sysplex environment.

| Objectives:                                                                                                    |                                                                                                    |
|----------------------------------------------------------------------------------------------------|----------------------------------------------------------------------------------------------------|
| Use the HMC classic or tree UI:                                                                                                    | <ul> <li>Control of the control of the control</li></ul> |
| Identify and define operational usage of the HMC with CPC and<br>IMAGE groups and objects                                                                                                    | Explain the purpose of the system logger component in a sysplex                                                                                                    |
| <ul> <li>Determine object status, build, identify, and assign activation profiles</li> </ul>                                                                                                    | <ul> <li>Describe how Operlog and logrec can use logstreams and<br/>structures in a sysplex</li> </ul>                                                                                                    |
| <ul><li>Describe the difference between:</li><li>Base sysplex and a Parallel Sysplex</li></ul>                                                                                                    | <ul> <li>Identify CF logger recovery actions for system, CF logger failures</li> </ul>                                                                                                    |
| <ul> <li>Resource sharing and data sharing</li> <li>Identify and describe Parallel Sysplex hardware and software key components:</li> </ul>                                                                                                    | <ul><li>Describe recovery terms and use for:</li><li>Rebuild percent and SFM weights</li></ul>                                                                                                    |
| Coupling facilities, couple data sets and STP hardware                                                                                                    | Structure and connector persistence                                                                                                    |
| •                                                                                                    | Remove a coupling facility                                                                                                    |
| Z/OS operating system, XCF and XES code                                                                                                    | •                                                                                                    |
| •                                                                                                    | Activate CFRM policies                                                                                                    |
| ■ IEASYSxx and COUPLExx statements used in a sysplex                                                                                                    | •                                                                                                    |
| Describe how signaling is provided in a sysplex                                                                                                    | Explain, identify and correct policy pending conditions                                                                                                    |
| <ul> <li>Control of the control of the control</li></ul> | •                                                                                                    |
| ■ Describe structure types and usage by the CF                                                                                                    | List different command options to move structures in and out of CFs                                                                                                    |

| <ul> <li>Control of the control of the control</li></ul> |                                                                                                    |
|----------------------------------------------------------------------------------------------------|----------------------------------------------------------------------------------------------------|
| Identify CF availability characteristics                                                                                                    | Define Reallocate command usage and benefits                                                                                                    |
| •                                                                                                    | •                                                                                                    |
| Explain the difference between ICF and non-ICF configurations,<br>benefits and availability requirements                                                                                                    | Identify structure hang recovery options                                                                                                    |
|                                                                                                    | •                                                                                                    |
| Describe system managed CF structure duplexing and its purpose                                                                                                    | Add an external CF to the sysplex                                                                                                    |
| <ul> <li>Control of the control of the control</li></ul> | Manage Reset profile to update IOCDS pointer                                                                                                    |
| ■ Identify System z CF link connectivity options                                                                                                    | •                                                                                                    |
| Internal and external CF link types and speeds, including PSIFB link options                                                                                                    | Activate CFRM policy, verify CF connectivity and resolve policy<br>pending conditions                                                                                                    |
| <ul> <li>Control of the control of the control</li></ul> | •                                                                                                    |
| Identify commands to use to determine operational state of<br>sysplex components                                                                                                    | List and describe recent OS enhancements addressing sympathy sickness                                                                                                    |
| Z/OS Systems                                                                                                    | •                                                                                                    |
| •                                                                                                    | Describe the purpose and use of SFM                                                                                                    |
| CF, CF links and structures                                                                                                    | •                                                                                                    |
| Describe the steps used to initialized a system image into a<br>sysplex during NIP                                                                                                    | Activate an SFM policy, verify SFM policy settings and identify SFM action messages                                                                                                    |
| •                                                                                                    | •                                                                                                    |
| Identify and explain key NIP messages that surface during<br>sysplex initialization                                                                                                    | Describe the purpose and use of ARM                                                                                                    |
| <ul> <li>Control of the control of the control</li></ul> | •                                                                                                    |
| Describe why WTOR messages can be issued for normal and problem scenarios during sysplex initialization                                                                                                    | Activate a default ARM policy and verify ARM status                                                                                                    |
| <ul> <li>Control of the control of the control</li></ul> | ■ Describe Server Time Protocol (STP)                                                                                                    |
| ■ Properly remove a system from the sysplex                                                                                                    | ■ Identify various STP terminology and supported configurations                                                                                                    |
| <ul> <li>Control of the control of the control</li></ul> | •                                                                                                    |
| Describe z/OS 1.10 and 1.11 changes that relate to how systems<br>are removed from the sysplex                                                                                                    | ■ Identify DB2 overall configuration and structure recovery concepts                                                                                                    |
| <ul> <li>Control of the control of the control</li></ul> |                                                                                                    |
| Describe the purpose and use of sysplex couple data sets                                                                                                    | Identify the steps necessary to remove or delete:                                                                                                    |
| • Control of the control of the cont      | DB2 cache structure for group buffer pools                                                                                                    |
| Identify and explain new information provided in the output of the<br>D XCF, C command with z/OS 1.10, 1.11, and 1.12                                                                                                    | CICS temporary storage queue pool structures                                                                                                    |
| • Control of the control of the cont      | • Control of the control of the cont |
| Describe CFRM policy requirements to define CFs and structures                                                                                                    | RACF database cache structures                                                                                                    |
| • Control of the control of the cont      | • Contract of the contract of the contract of  |
| Use commands to manage couple data sets and identify support options                                                                                                    | ■ IMS OSAM and VSAM cache structures                                                                                                    |
| <ul> <li>Control of the control of the control</li></ul> |                                                                                                    |
| ■ Describe CFRM CDS format options to support and how they are                                                                                                    | ■ IRLM lock structure                                                                                                    |

used

 Describe the difference between a GRS ring and a GRS star complex

■ Identify GRS star requirements and its structure attributes

Describe how JES2 checkpoint uses the CF

Use the JES2 reconfiguration dialog to move checkpoint from DASD to CF

Identify recovery options for JES2 checkpoint

Describe enhanced catalog sharing, operation and recovery considerations

■ DB2 list (SCA) structure

■ VSAM RLS lock and cache structures

■ IMS shared-queue or EMH structures

Global resource serialization lock structure

## Prerequisites:

You should have:

experience with the HMC and the Parallel Sysplex environment

attended some previous sysplex class

Any one of the following Parallel Sysplex courses will provide the needed skill:

■ IBM System z Parallel Sysplex Operation and Recovery (MV90DK) (H4057)

Parallel Sysplex Planning and Implementation for z/OS (MV450) (H3995) (H3396)

Parallel Sysplex Implementation Workshop (ES420) or

■ IBM System z Parallel Sysplex Operations(ES73DK)

#### Content:

#### Day 1

- Welcome
- Unit 1 Parallel Sysplex overview
- Machine lab exercises
- Machine lab exercises
- Machine lab exercises
- Machine lab exercises
- Unit 5 STP, DB2 and structure recovery and removal overview
- Unit 1 Parallel Sysplex overview
- Machine lab exercises
- Machine lab exercises
- Machine lab exercises
- Machine lab exercises
- Unit 5 STP, DB2 and structure recovery and removal overview

### Day 2

Unit 2 - Sysplex initialization, CDS usage, and recovery

- Unit 1 Parallel Sysplex overview
- Machine lab exercises
- Machine lab exercises
- Machine lab exercises
- Machine lab exercises
- Unit 5 STP, DB2 and structure recovery and removal overview

### Day 3

- Unit 3 Managing CFs, structures, policies, and recovery
- Unit 1 Parallel Sysplex overview
- Machine lab exercises
- Machine lab exercises
- Machine lab exercises
- Machine lab exercises
- Unit 5 STP, DB2 and structure recovery and removal overview

#### Day 4

Unit 4 - Dynamic CF implementation,
 Sysplex Failure Manager, and Automatic
 Restart Manager

- Unit 1 Parallel Sysplex overview
- Machine lab exercises
- Machine lab exercises
- Machine lab exercises
- Machine lab exercises
- Unit 5 STP, DB2 and structure recovery and removal overview

#### Day 5

Machine lab exercises

- Unit 1 Parallel Sysplex overview
- Machine lab exercises
- Machine lab exercises
- Machine lab exercises
- Machine lab exercises
- Unit 5 STP, DB2 and structure recovery and removal overview

## **Further Information:**

For More information, or to book your course, please call us on 00 20 (0) 2 2269 1982 or 16142

training@globalknowledge.com.eg

www.globalknowledge.com/en-eg/

Global Knowledge, 16 Moustafa Refaat St. Block 1137, Sheraton Buildings, Heliopolis, Cairo